# **Distribution EOLE - Tâche #22455**

Proposition Scénario # 22536 (Fermé): Mettre à jour les tests et la documentation Let's encrypt

# **Correction SCT14-015 - Tester 2 domaines au travers du reverse-proxy l'un géré par Let's Encrypt et l'autre non (2.6.2-rc2)**

12/12/2017 14:43 - Daniel Dehennin

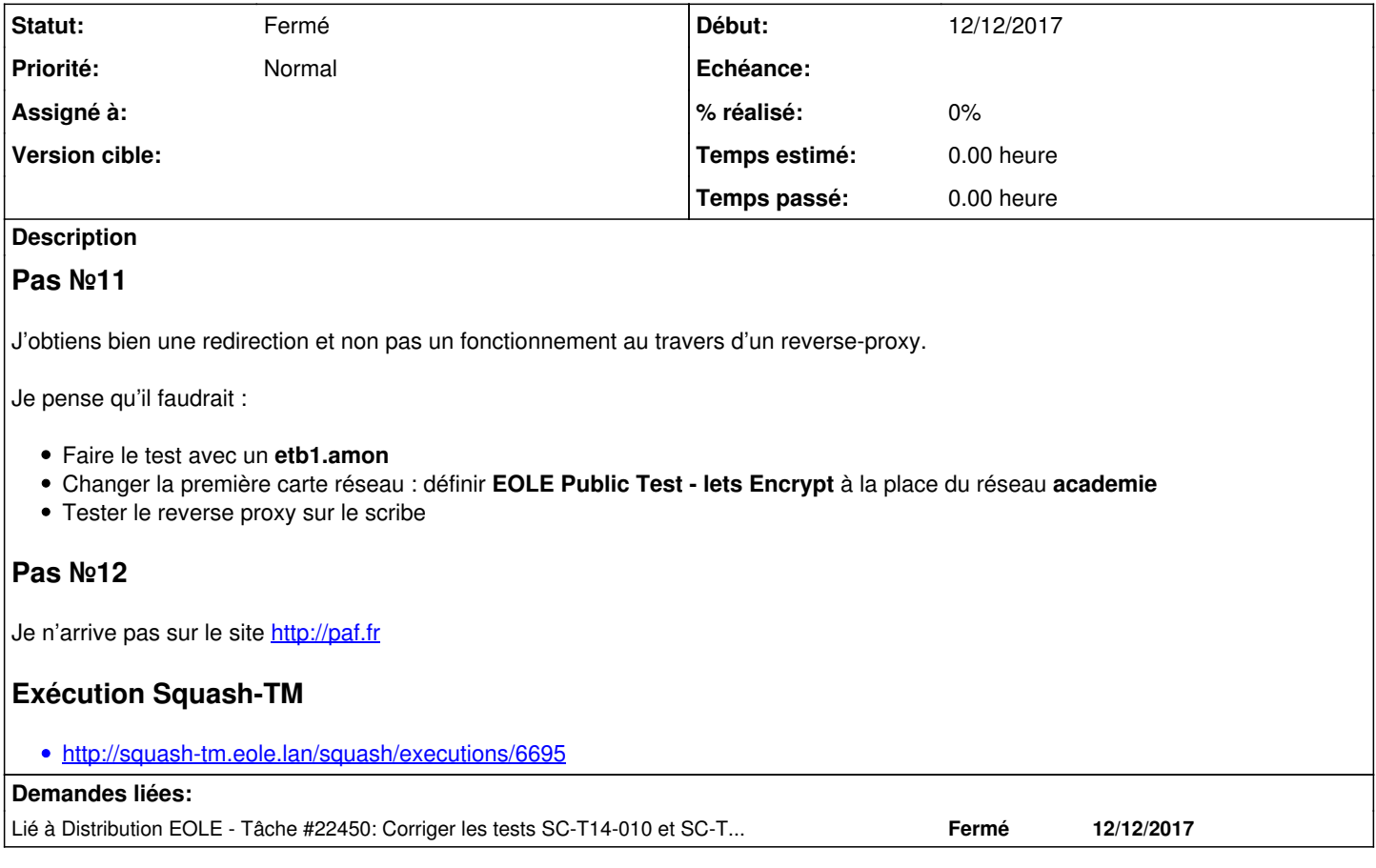

## **Historique**

### **#1 - 12/12/2017 14:43 - Daniel Dehennin**

*- Sujet changé de Correction SCT14-015 - Tester 2 domaines au travers du reverse-proxy l'un géré par Let's Encrypt et l'autre non à Correction SCT14-015 - Tester 2 domaines au travers du reverse-proxy l'un géré par Let's Encrypt et l'autre non (2.6.2-rc2)*

#### **#2 - 12/12/2017 14:55 - Daniel Dehennin**

*- Description mis à jour*

#### **#3 - 12/12/2017 15:08 - Daniel Dehennin**

*- Description mis à jour*

## **#4 - 14/12/2017 15:40 - Scrum Master**

*- Lié à Tâche #22450: Corriger les tests SC-T14-010 et SC-T14-015 - Mise en place de certificat Let's Encrypt (2.6.2-rc2) ajouté*

## **#5 - 19/12/2017 15:38 - Gérald Schwartzmann**

*- Lié à Tâche #22526: Revoir le test ou ajouter un test Let's encrypt ajouté*

#### **#6 - 20/12/2017 10:05 - Gérald Schwartzmann**

*- Tâche parente changé de #22303 à #22526*

## **#7 - 20/12/2017 10:07 - Gérald Schwartzmann**

*- Tâche parente changé de #22526 à #22536*

## **#8 - 13/10/2021 11:25 - Joël Cuissinat**

- *Statut changé de Nouveau à Fermé*
- *Restant à faire (heures) mis à 0.0*